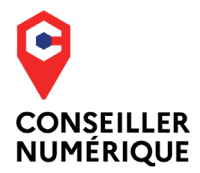

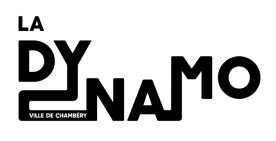

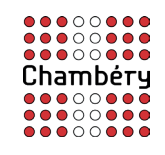

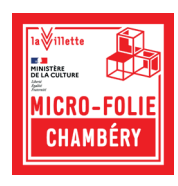

# Apprendre & progresser dans le numérique

**MAI - JUIN** 

## **Rendez-vous individuels**

## **Ateliers** collectifs

GRATUIT

Avec le conseiller numérique France Services de la Dynamo.

Financé par

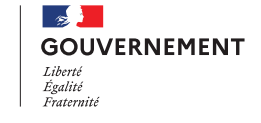

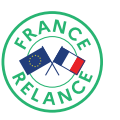

Financé par l'Union européenne extGenerationEU

## Besoin ou envie d'apprendre à utiliser le téléphone mobile, la tablette ou l'ordinateur ?

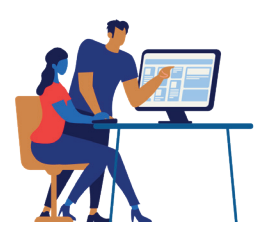

Tous les rendez-vous et ateliers sont **gratuits, sur inscription.** 

Le conseiller numérique ne propose pas d'accompagnement aux démarches administratives. Pour cela rapprochez-vous de France Services (04 79 60 20 20).

### RENDEZ-VOUS INDIVIDUELS AIDE NUMÉRIQUE | 30 à 60 minutes

La Dynamo - 24 Avenue Daniel Rops

MARDI | 14H - 17H 07 ; 14 ; 21 et 28 MAI 04 ; 11 ; 18 et 25 JUIN JEUDI | 9H30 - 12H30 02 ; 16 ; 23 et 30 MAI 06 ; 13 ; 20 et 27 JUIN

### Centre Socioculturel des Combes

507 rue du Pré de l'Âne

VENDREDI | 13H30 - 16H 03 MAI & 28 JUIN

VENDREDI | 14H - 17H 24 MAI & 07 JUIN

Les rendez-vous se prennent en ligne ou par téléphone :

https://lc.cx/RDV-NUMERIQUE | 06.03.41.53.34 - 04.79.72.13.10

## ATELIERS JEUNESSE

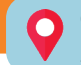

## **O Centre Socioculturel des Combes**

507 rue du Pré de l'Âne

#### Jeux éducatifs

#### Découverte du ciel avec Stellarium

**Vous êtes-vous déjà demandé quel était le nom d'une étoile ? D e jour comme de nuit découvrez le ciel et les astres grâce à une application.**

MERCREDI 15 MAI **14H30 - 16H30 à partir de 7 ans**

**Salle Petite Barthe**

## Rendez-vous devant l'École Vert-Bois

117 Allée de Vert Bois

#### Chasse aux trésors végétaux

**Atelier à faire en famille !**

**Partez à la chasse aux plantes et identifiez-les grâce à l'application Pl@ntNet (tablettes mises à disposition).**

MERCREDI 29 MAI **14H30 - 16H30 à partir de 8 ans (avec un adulte)**

## ATELIERS COLLECTIFS ADULTES

La Dynamo - 24 Avenue Daniel Rops

#### Réalité virtuelle

#### Voyages immobiles avec la réalité virtuelle : Venise, la peinture et au-delà

**Découvrez la réalité virtuelle et voyagez où vous voulez, dans l'espace, le temps ou dans un tableau de peinture.** VENDREDI 3 MAI **9H30 - 11H30**

#### Sécurité

#### Gérez et sécurisez vos mots de passe

**Découvrez les gestionnaires de mots de passe pour vous simplifier la vie.**

LUNDI 13 MAI **14H00- 16H00**

## ATELIERS COLLECTIFS ADULTES

#### La Dynamo - 24 Avenue Daniel Rops

#### Téléphone

#### Scannez un document grâce au téléphone

**Découvrez comment utiliser des applications gratuites et sans pub pour scanner vos documents avec le téléphone, les nettoyer puis les envoyer dans le format désiré (.pdf .doc .jpg).**

#### LUNDI 27 MAI **14H00-16H00**

#### Découvrir la nature avec le téléphone

**Découvrez et prenez en main 3 applications pour vous aider dans l'identification des plantes, oiseaux et tout animal sur votre chemin : Pl@ntNet, BirdNet et iNaturalist.**

**Atelier annulé en cas de pluie.**

#### **Ordinateur**

#### Le Cloud, kézako ?

**Google Drive, One Drive, Cozycloud, que faire avec l'internet dans les nuages ?**

#### Progresser sur l'ordinateur

**Progressez avec des exercices concrets et réalistes, adaptés à votre niveau grâce à Pix.fr**

#### WORD - débutant

**Apprenez les bases du traitement de texte. Atelier en 4 séances.**

#### EXCEL - débutant

**Apprenez les bases du tableur. Atelier en 4 séances.**

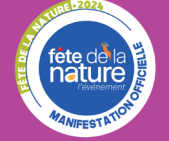

VENDREDI 24 MAI **9H30-11H30**

VENDREDI 17 MAI **9H30-11H30**

VENDREDI 31 MAI **9H30-11H30**

LUNDI 3 & 10 JUIN VENDREDI 7 & 14 JUIN **9H30-11H30**

LUNDI 17 & 24 JUIN VENDREDI 21 & 28 JUIN **9H30-11H30**

## MUSÉE NUMÉRIQUE

La Dynamo - 24 Avenue Daniel Rops

#### Micro-Folie

#### Retour à Olympie

**Retour au temps de la Grèce antique et aux origines des Jeux Olympiques. Découvrez l'histoire de ces jeux mondialement connus, à travers des œuvres anciennes ou modernes.**

JEUDI 13 JUIN **14H00-16H00**

### En quoi le conseiller numérique peut-il vous aider ?

Le conseiller numérique vous accompagne pour apprendre et progresser à votre rythme dans le numérique du quotidien :

- naviguer sur internet, achats, mots de passe
- les emails et pièces jointes
- les réseaux sociaux (Facebook, LinkedIn...)
- WhatsApp, Messenger, Skype, Zoom, Teams...
- applications mobiles (santé, jeux, transports, GPS...)
- contrôle parental des écrans, ENT, PRONOTE...
- bureautique (Word, Excel...), mise en page de CV
- $-$  etc.

## Informations et inscriptions

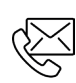

f.blanchon@mairie-chambery.fr 06.03.41.53.34 - 04.79.72.13.10

Vous avez la possibilité de prendre rdv en ligne :

https://lc.cx/RDV-NUMERIQUE ou en flashant le QR Code suivant :

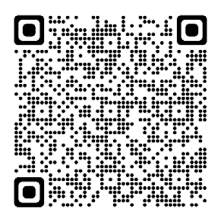

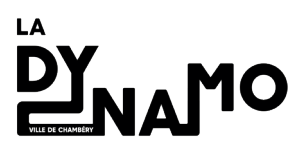

24 avenue Daniel Rops 73 000 CHAMBERY

Arrêt BUS B Cévennes